保護者様用

## 浜崎小学校の

携帯サイトを開設しています。

はなまる連絡帳 メールアドレス 登録ガイド

## 携帯からのメールアドレス登録方法

 $\boxdot$  緊急時に学校よりメール発信をしますのでメール登録をお願いします  $\boxdot$ 

## アドレス http://hamasaki.renrak.mobi/

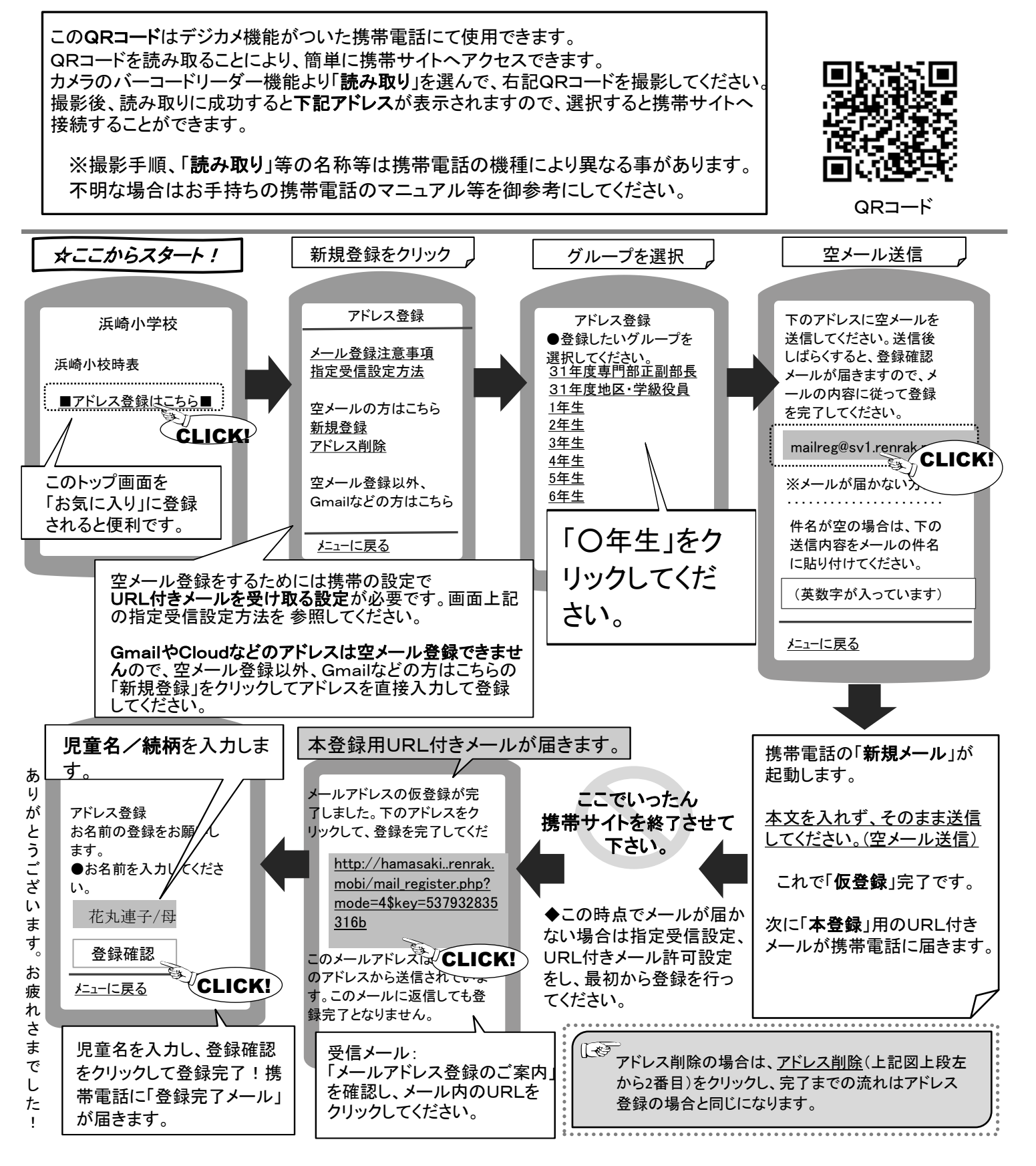